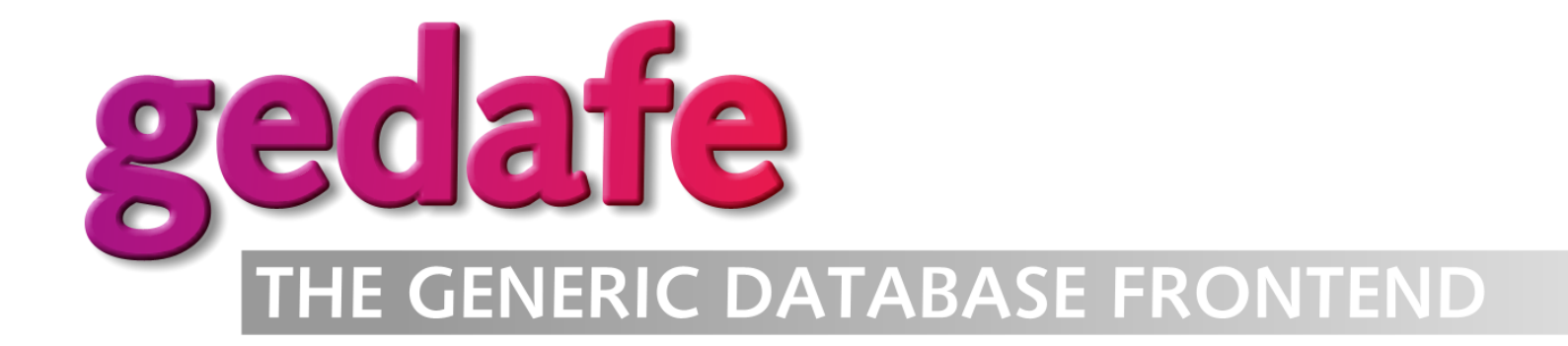

#### Gedafe: a Generic Web Front-end for PostgreSQL

1

David Schweikert, System Administrator IT Support Group, Departement of Electrical Engineering Swiss Federal Institute of Technology, Zurich dws@ee.ethz.ch

O'Reilly Open Source Convention 2001 Thursday, July 26 4:30pm - 5:15pm, Bel Aire South in the West Tower

# **Outline**

- Goal: A Time-Tracking Application
- Usual Approach to the Problem
- Application in the Database Approach
- Gedafe Implementation
- Gedafe Features
- Future Work
- Questions and Feedback

### Goal: A Time-Tracking Application

- Web-based workgroup time-tracking
- "People", "Time" and "Projects" (PTP)
- Reason for developing Gedafe
- Example application in this talk

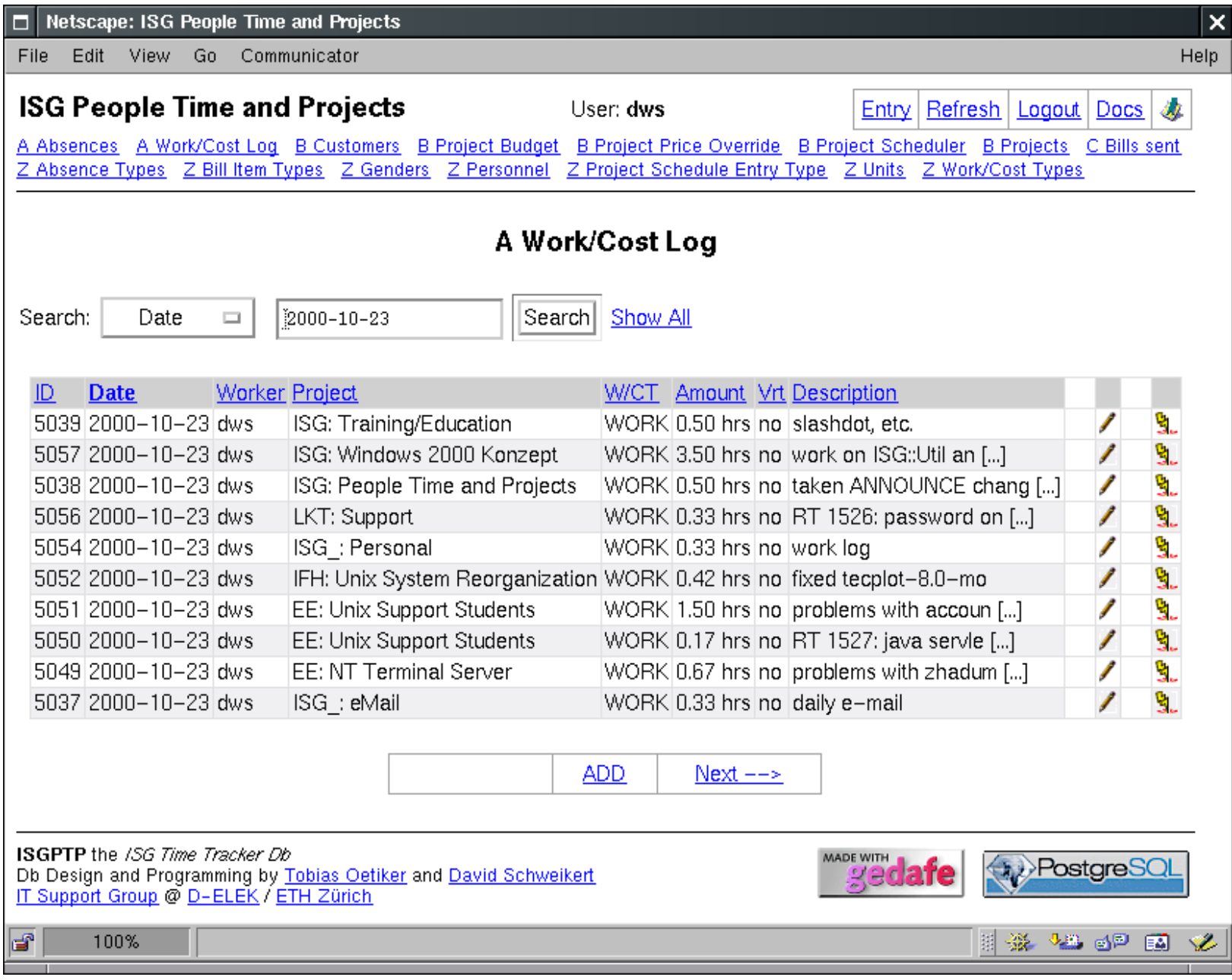

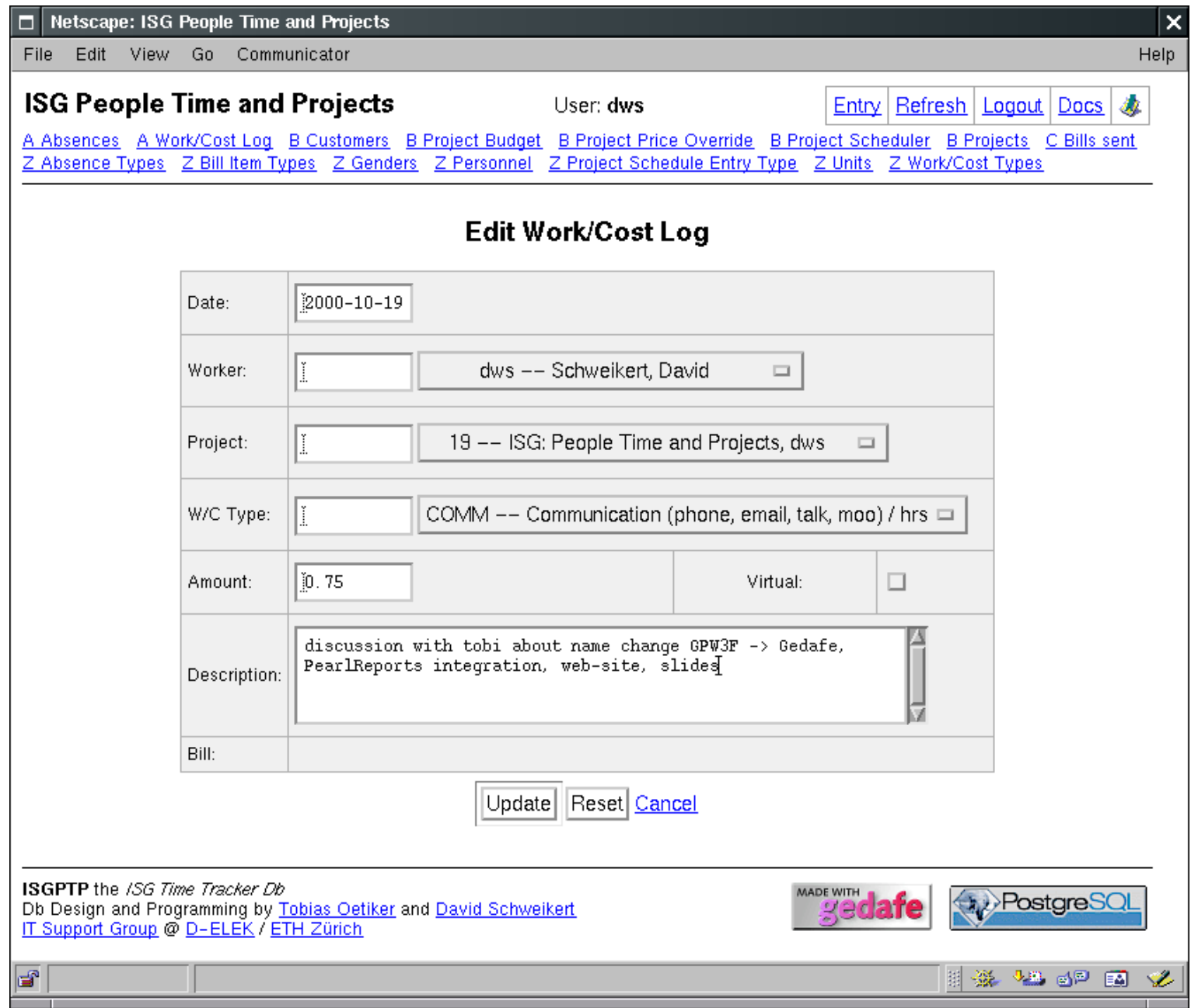

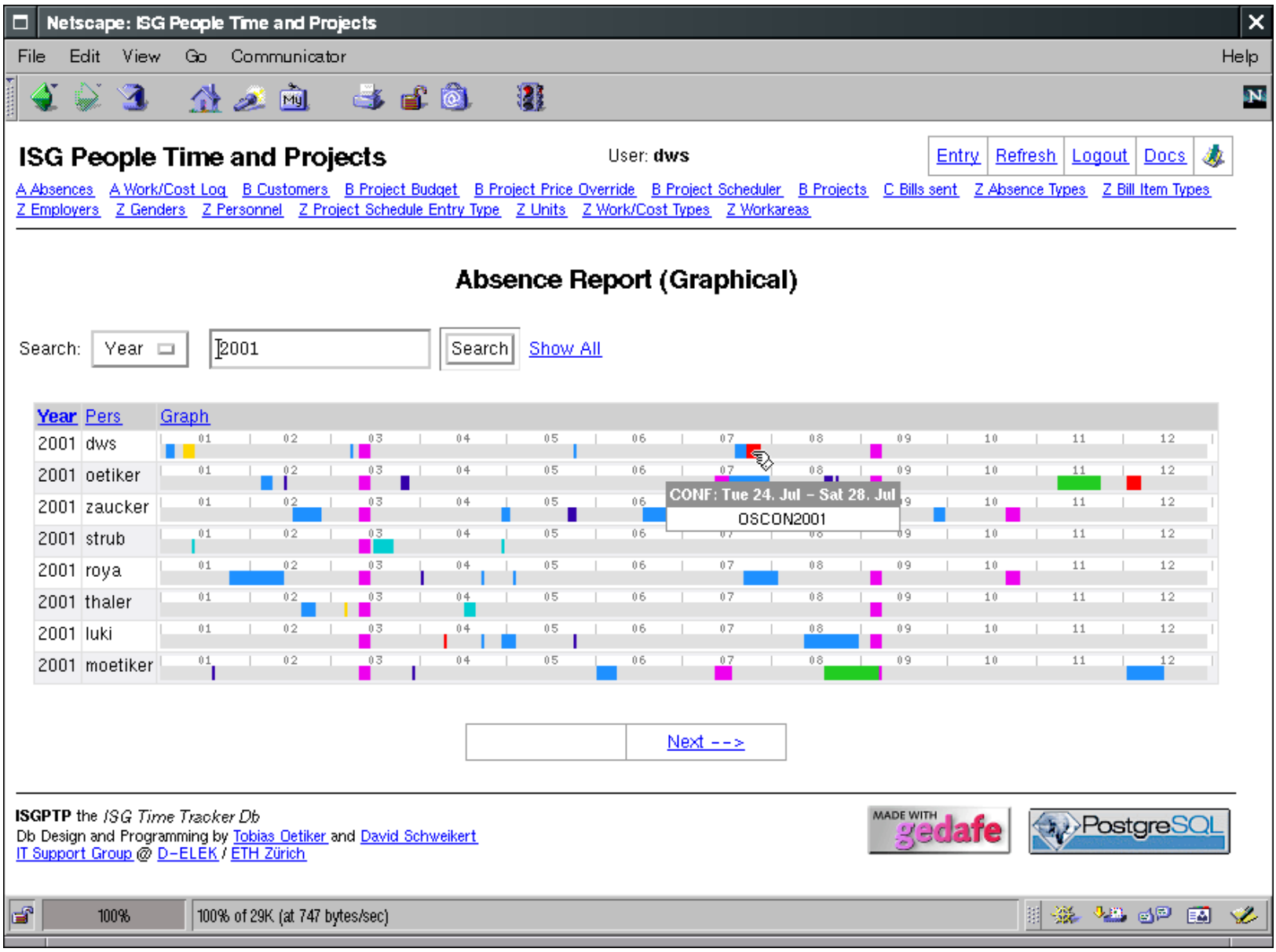

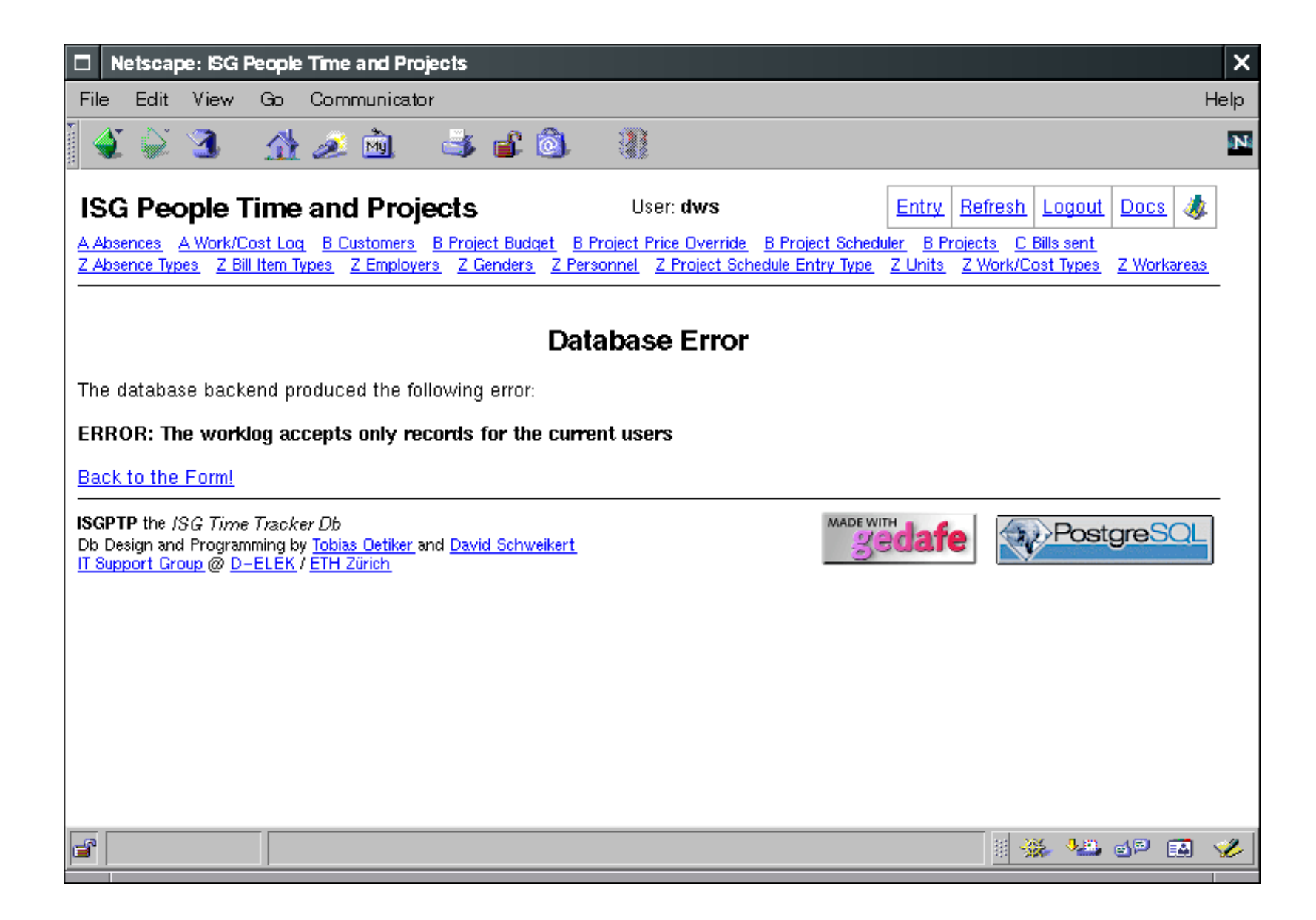

### Usual Approach to the Problem: LAMP

- Dumb database (no logic, just tables)
- PHP or Perl scripts implement the application logic:
	- Authentication and authorization
	- Presentation of data
	- Data validation
	- Referential integrity

### LAMP Architecture

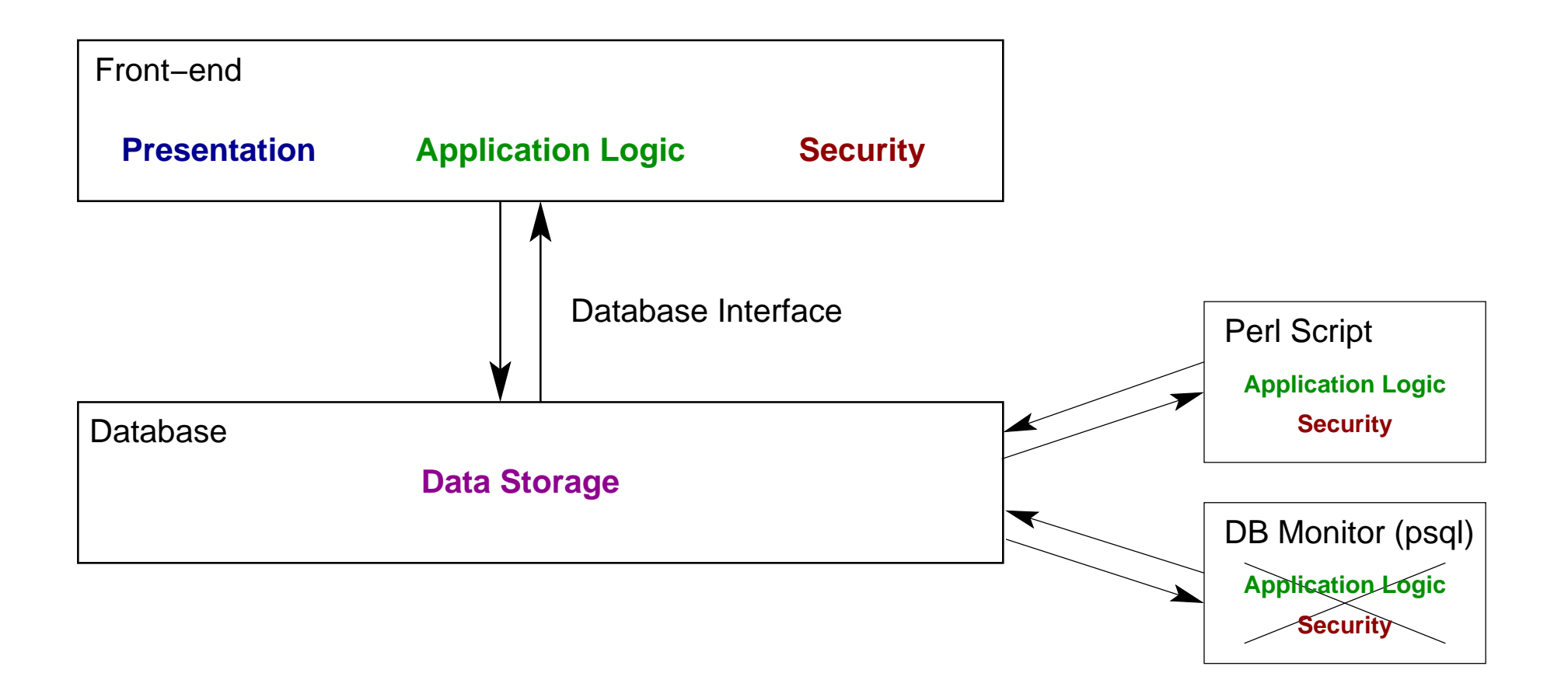

### LAMP Problems

- Front-end code grows with the application complexity
- Code embedded in HTML difficult to read
- Potentially inconsistent or incomplete user interface
- Security and data integrity are not enforced if another front-end is used

## Application in the Database Approach

- In the database:
	- Security (authentication and authorization)
	- Information on how to present the data
	- Application logic
- Possible with databases that support:
	- Referential integrity constraints
	- Presentation views
	- Data validation through rules
	- Triggers
	- Stored procedures
- Lightweight, generic front-end just presents the data

### Gedafe Architecture

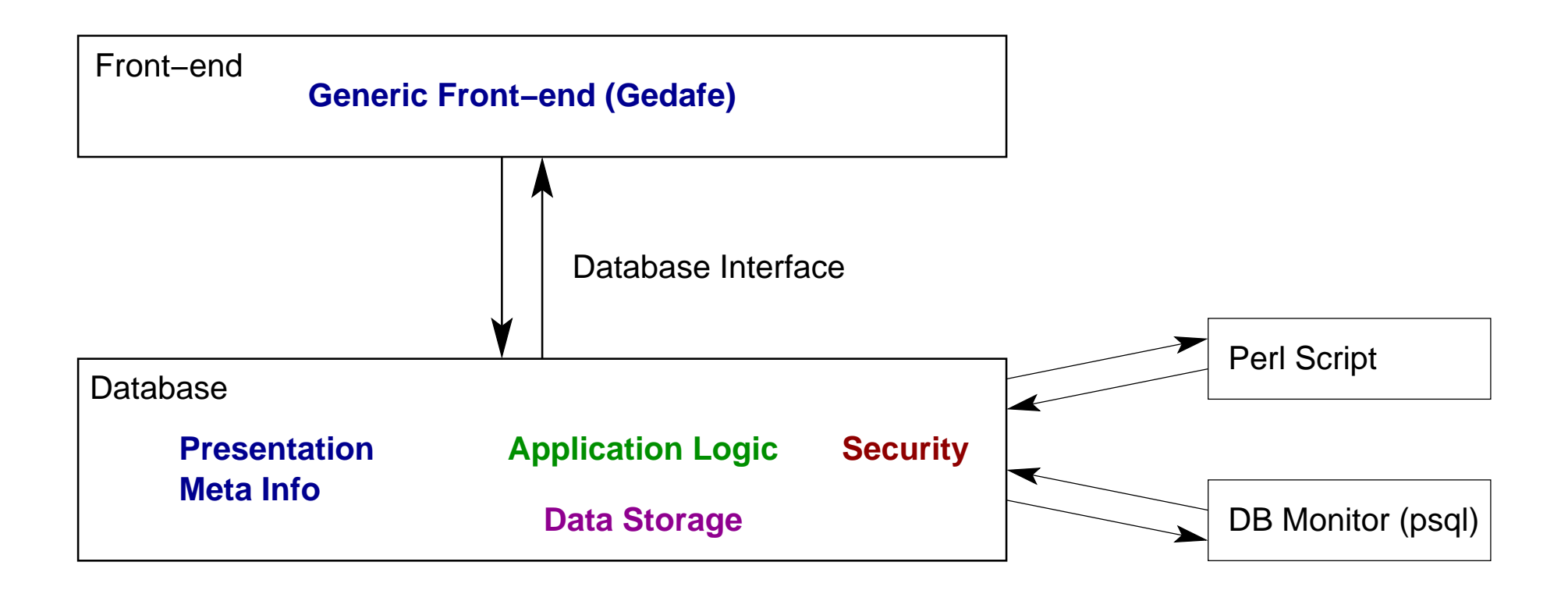

### Advantages of the Application in the Database Approach

- Security and data integrity enforced (front-end independent)
- Less code (database only)
- Triggers simplify implementation of application logic
- Write once the front-end and reuse it for all applications

#### Gedafe - the Generic Database Front-end

- Generic front-end for the "Application in the Database" approach
- All tables full-featured and consistent
- Flexible HTML templates
- "Double form submission protection" and "deep linking"
- Simple to install, proven to work
- Perl-only, portable

## Application Script Example

```
#!/usr/bin/speedy -w
```

```
use lib '/usr/local/gedafe/lib/perl';
```

```
use Gedafe::Start;
```

```
Start(
    db\_datasource \Rightarrow dbi:Pg:dbname=demo'templates => '/usr/local/gedafe/demo/templates',
);
```
- Gedafe is a library
- Application script takes 6 lines of Perl code

#### Gathering of Database Information

- Gets all information about the application from the database at login
- Database information is cached
- No performance penalty with persistent Perl (SpeedyCGI or mod\_perl)

### Internals: Tables and Fields

```
CREATE TABLE product (
   product_id SERIAL NOT NULL PRIMARY KEY,
   product_hid CHAR(5) NOT NULL UNIQUE,
   product_desc TEXT CHECK (product_desc != '')
);
```
- Field type determines editing widget
- Key must be called table *id* (never changes)
- "Human-speakable ID": table\_hid (can be changed)

#### Internals: Descriptive Names

COMMENT ON TABLE product IS 'Products'; COMMENT ON COLUMN product.product\_hid IS 'Part Nr.'; COMMENT ON COLUMN product.product\_desc IS 'Description';

• COMMENTs are the "nice name"

#### Internals: References

```
CREATE TABLE orders (
   orders_id SERIAL NOT NULL PRIMARY KEY,
   orders_date DATE NOT NULL DEFAULT CURRENT_DATE,
   orders_customer INT4 REFERENCES customer,
   orders_product INT4 REFERENCES product,
   orders_qty INT4,
   orders_shipped BOOLEAN
);
```
- Used to edit orders\_customer and orders\_product
- Expects customer\_combo and product\_combo views

#### Internals: Combo Boxes

```
CREATE VIEW product_combo AS
        SELECT product_id AS id,
                product_hid || ' -- ' || product_desc AS text
        FROM product;
```
- id column is key for a record of referenced table (product)
- text column is description of that record for the combo-box

#### Internals: Presentation Views

```
CREATE VIEW orders list AS
  SELECT orders_id, orders_date, customer_name, orders_qty,
         product_hid, product_desc, orders_shipped
  FROM orders, customer, product
  WHERE customer_id = orders_customer AND
         product_id = orders_product;
```
- View must be called table  $list$ , used automatically
- First column is key for the record to edit

#### Internals: Additional Meta Data

```
INSERT INTO meta_fields VALUES
    ('product', 'product_desc', 'widget', 'area');
INSERT INTO meta_fields VALUES
    ('orders', 'orders_date', 'copy', '1');
```
- Specification of additional presentation specifications
- Information that not available from PostgreSQL internal tables
- (*attribute*, *value*) pairs
- meta\_database, meta\_tables, meta\_fields

## Deep Linking

- Every page is bookmarkable
- Use URL-encoding whenever possible (GET requests)
- Transparent authentication

### Authentication

- Authentication at the database level
- Cookie → User/Password mapping is stored by a daemon

#### Double Form Submission Protection

Problem:

- Multiple submission of same form (through page reload)
- Duplicate data could be entered in the database accidentally

Solution:

- Each form has a unique *form-id* that is stored by the Gedafe daemon
- Subsequent submissions with same form-id are rejected

### Future Work

- Multi-select, m:n relations
- Editable views
- Naming conventions optional
- Port to other databases
- Improve or change the HTML template system
- Use PearlReports to create complex reports

# Thanks

More information on

http://isg.ee.ethz.ch/tools/